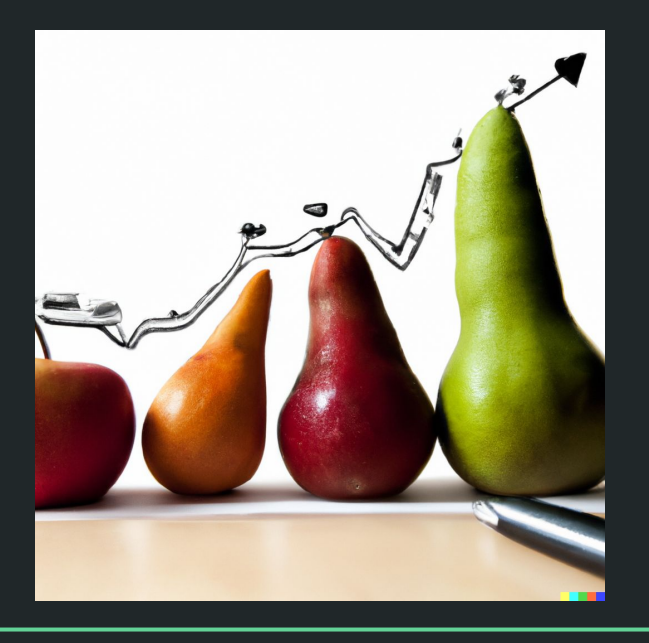

# Einführung in die Statistik Praktische Übung – Jürgen Hermes – IDH – SoSe 2023

# **R: Die Grundlagen**

Statistik mit R für die Linguistik • Uni Basel • Sascha Wolfer **2**

Diese und die folgenden Folien sind erstellt worden von Sascha Wolfer für seinen Kurs "Statistik mit R" an der Uni Basel. Ich nutze sie mit seiner freundlichen Genehmigung. DOI für die Materialien ist

[10.5281/zenodo.7431504](https://zenodo.org/record/7431504#.ZDUyydJBwUF)

#### Sortieren = Indizierung

- order(<Vektor>) gibt die Rangfolge der Elemente in einem Vektor zurück.
	- Bei Zeichenketten: alphabetisch, bei Zahlen: von klein nach groß
	- order(c("D", "B", "C", "A")) → [1] 4 2 3 1
	- order(c("B", "C", "A")) → [1] 3 1 2
	- Zurückgegeben wird ein Vector, der die Reihenfolge der Indizes enthält!
- Deshalb können wir Dataframes sortiert ausgeben, wenn wir order () verwenden, um auf Zeilen zuzugreifen.
	- df aufsteigend nach Spalte freq sortiert ausgeben: df[order(df\$freq),]
	- $\circ$  Absteigend sortieren: order( $\dots$ , decreasing = T)

#### Zusammenfassung

- **● Vektoren**, **Dataframes**, Listen und Matrizen sind die wichtigsten komplexen Datentypen.
	- Dataframes kann man sich vorstellen als nebeneinander gestellte Vektoren.
	- Matrizen sind mehrdimensionale Vektoren.
	- Listen können alle anderen Datentypen enthalten, auch Listen selbst.
- Wir können auf diese zugreifen (sie indizieren) über
	- Zahlen (= Stellen/Indizes): vec[3] oder df[3,]
	- Namen: df\$wort oder df[5, "wort"]
	- Wahrheitswerte: vec [ c ( T, F ) ]

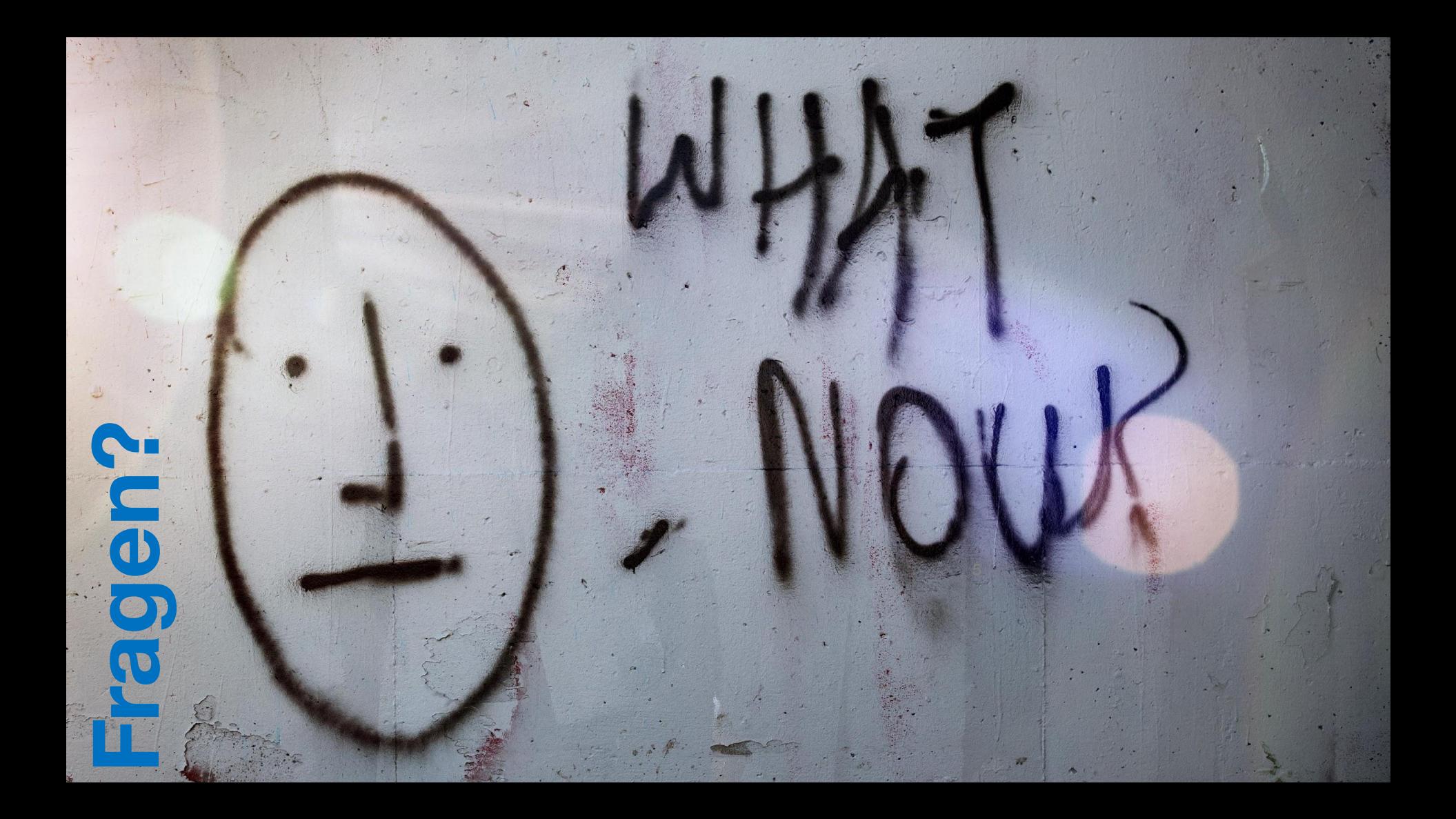

# Übung

- Erstellen Sie fünf Vektoren:
	- Vektor user mit den Werten ["km", "smv", "sw", "al"]
	- Vektor tweets [18948, 11314, 2440, 14610]
	- Vektor followers [3584, 3609, 719, 2543]
	- Vektor follows [1374, 548, 877, 1059]
	- Vektor face.in.profile [T, F, T, T]
- Kombinieren Sie die Vektoren in einem Dataframe twitterData.
- Extrahieren Sie die erste Zeile.
- Extrahieren Sie die zweite und dritte Spalte.
- Extrahieren Sie den Wert 877.
- Extrahieren Sie die User, die ein Bild von sich im Profil anzeigen. **6**
- Sortieren Sie den Dataframe nach der Spalte followers.

## Funktionen

- Befehle an R
- **● Argumente**:
	- Mit **was** soll etwas gemacht werden?
	- **○ Was** soll genau getan werden?
	- Manche Argumente haben "Default"-Werte
- Rückgabe(-Wert): Ergebnis der Funktion
	- Der Rückgabewert wird im Terminal ausgegeben.
	- Manche Funktionen (z.B. Plots) haben keinen Rückgabewert, sondern werden wegen ihres **Nebeneffekts** benutzt.

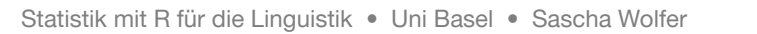

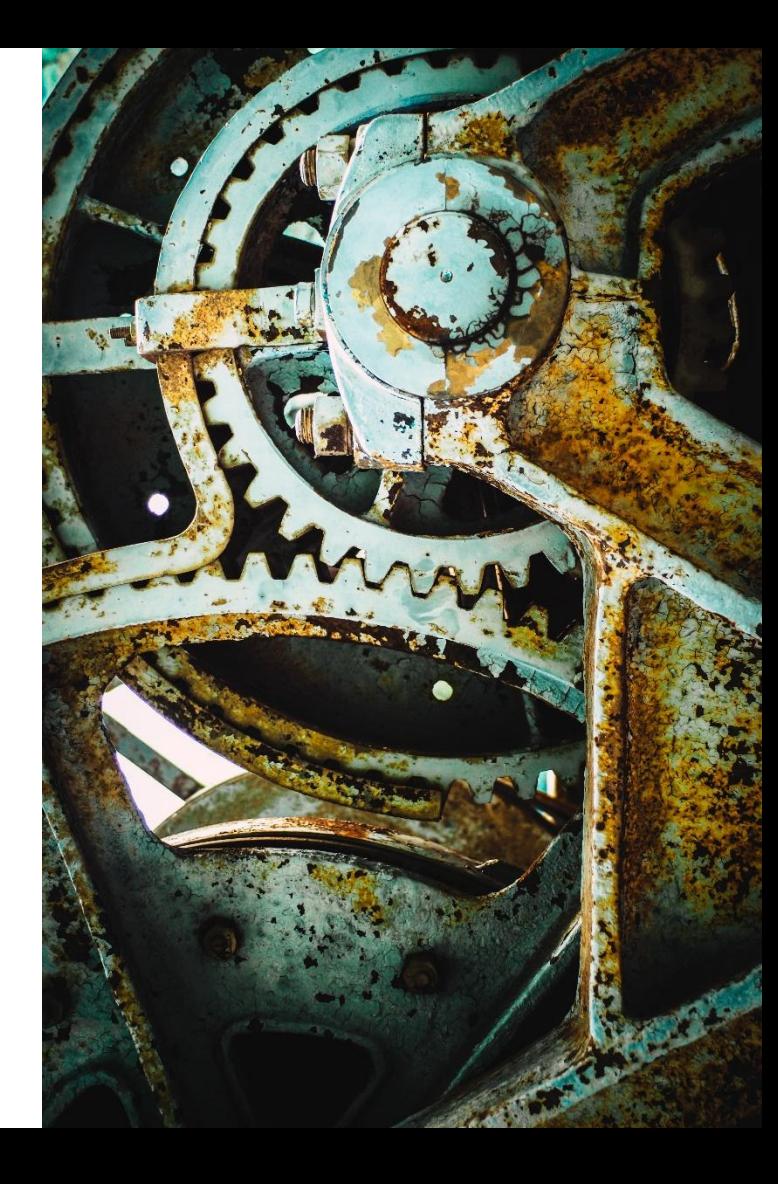

#### Funktionen

- Funktionen können ineinander **verschachtelt** werden. Sie werden dann **von innen nach außen** evaluiert/ausgewertet.
	- $\circ$  sqrt(sum(c(5, 3, 1)))
	- $\circ$  max(nchar(c("HGW", "MA", "GSWG")))
	- $\circ$  as.character(min(c(9, 8, -1)) + max(1:5))
	- $O (9, 3, 42)$ [sqrt(mean(c(7, 9, 11)))]
	- which()

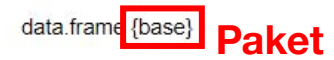

#### **Data Frames**

Description

The function data. frame () creates data frames, tightly coupled collections of variables which share many of the properties of matrices and of lists, used as the fundamental data structure by most of R's modeling software.

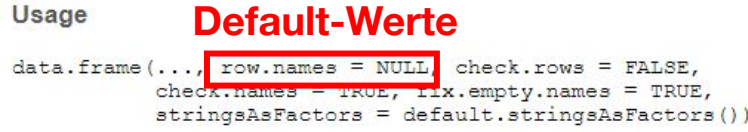

default.stringsAsFactors()

#### **genaue Beschreibung der Argumente**

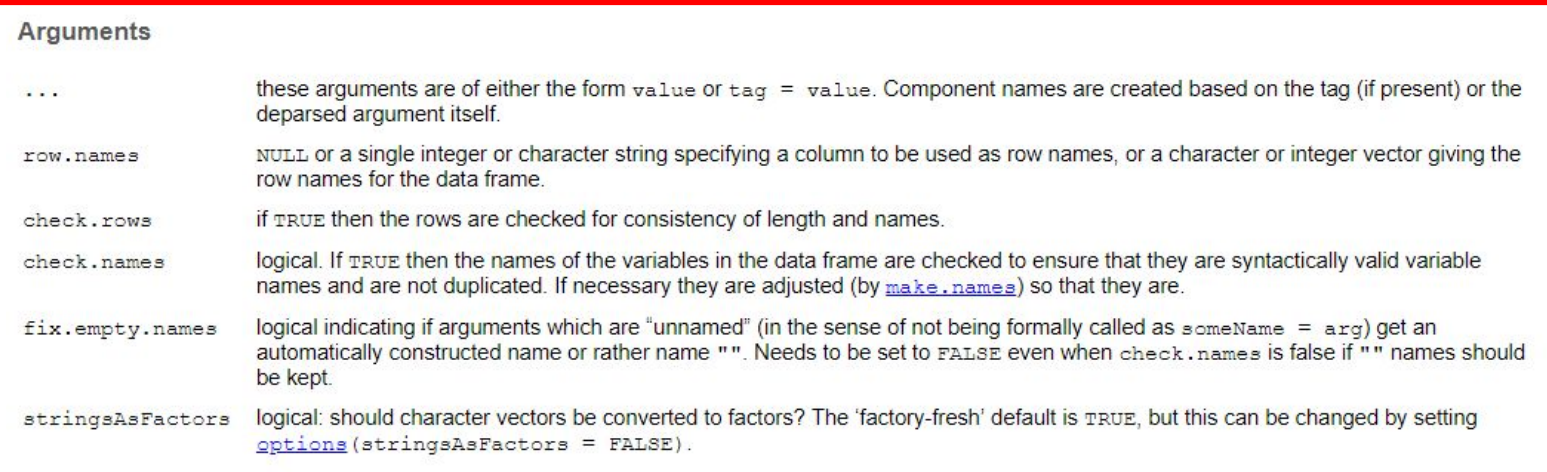

#### **Details**

A data frame is a list of variables of the same number of rows with unique row names, given class "data. frame". If no variables are included, the row names determine the number of rows.

#### Einige Funktionen

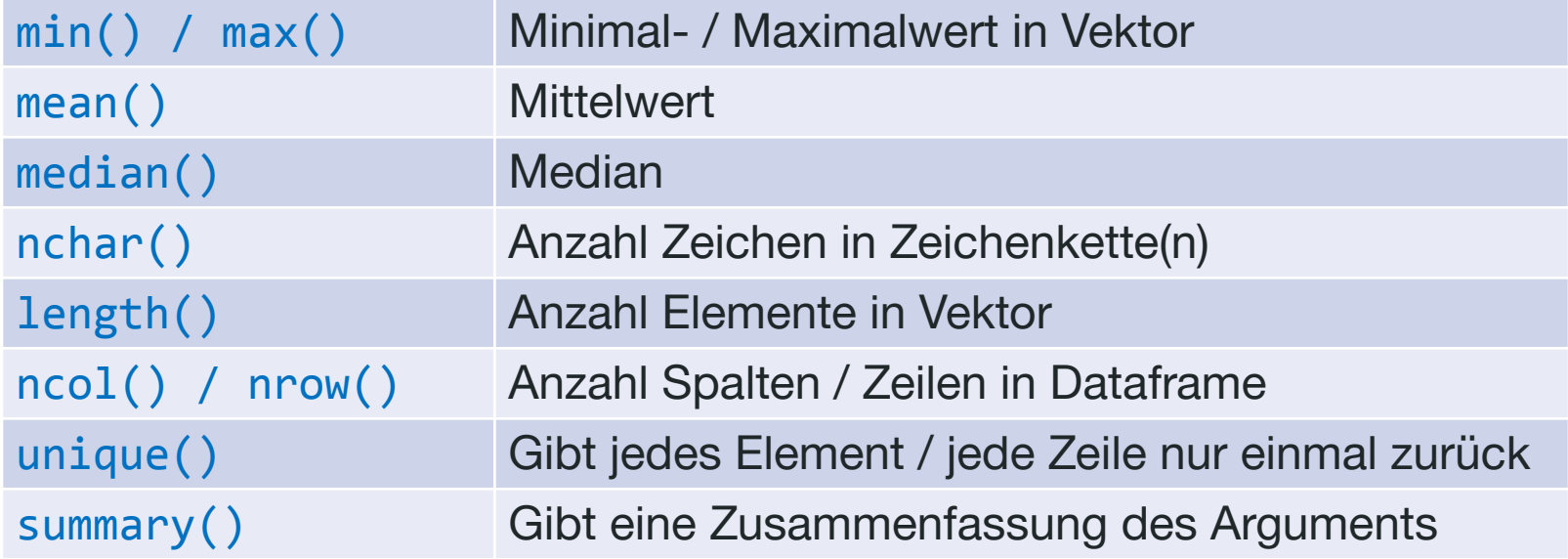

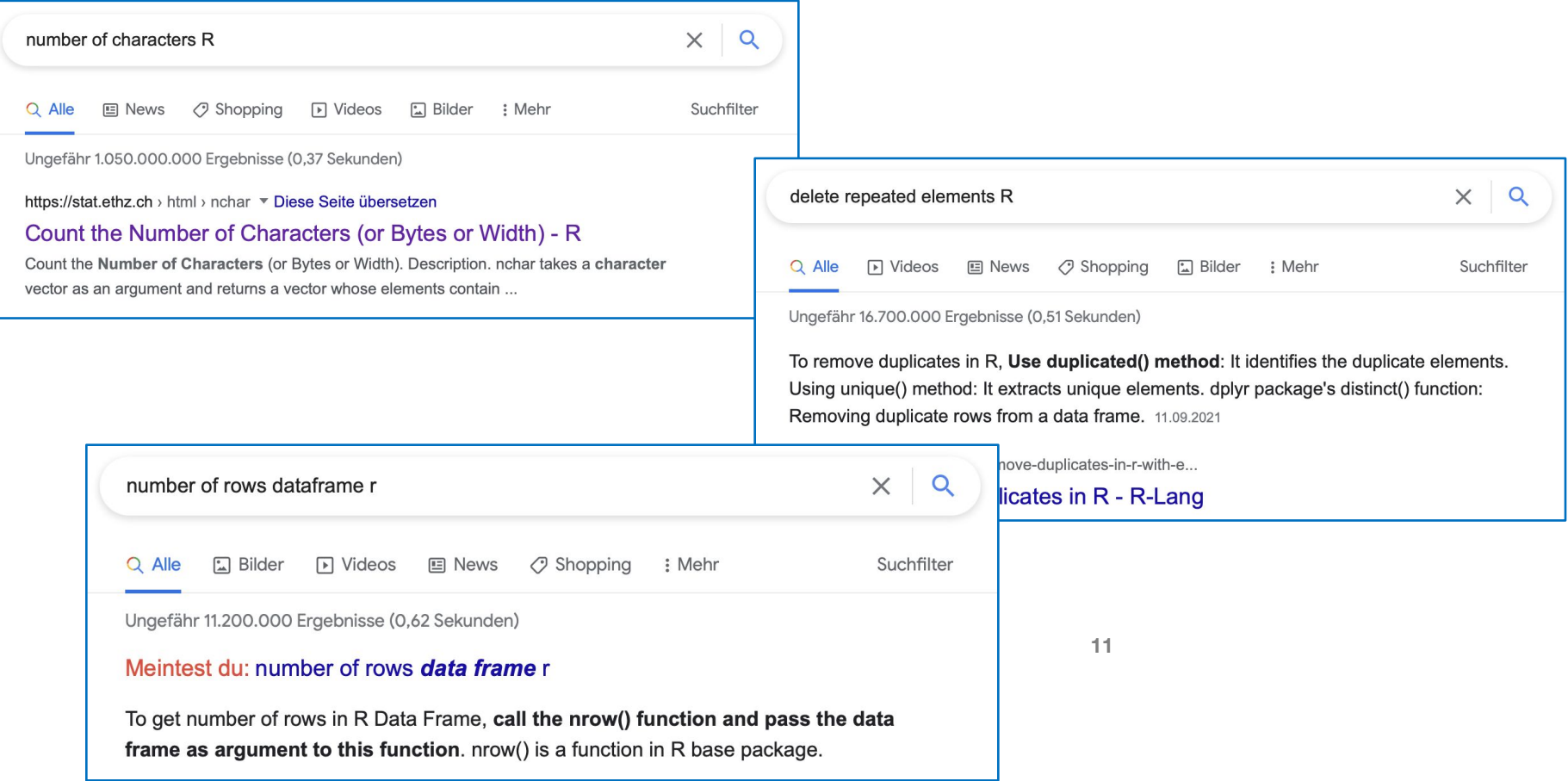

#### Rückgabewerte

mean(c(10, 3, 2))

nchar(c("basel", "stgt", "")

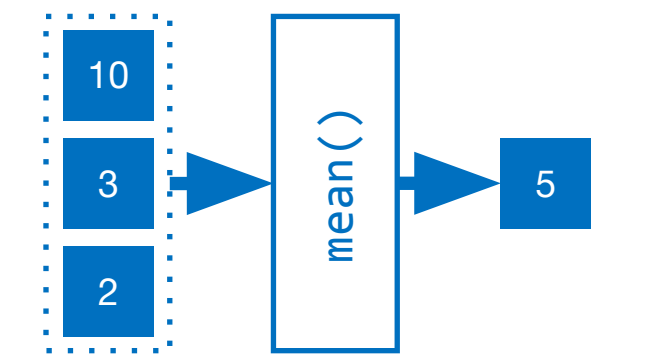

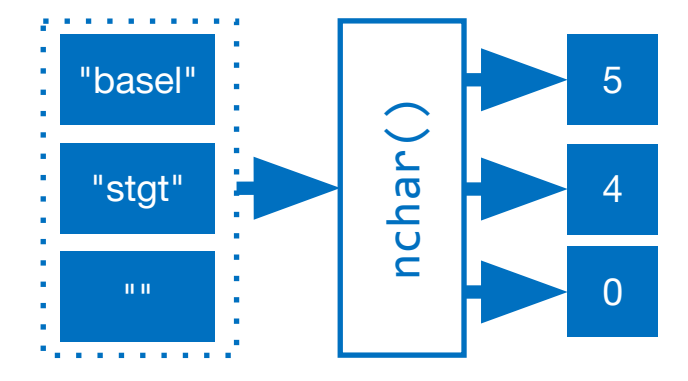

**12**

## **Genau ein Rückgabewert**

**Ein Rückgabewert pro Element**

## Zwischenfazit: Funktionen

- Funktionen sind Handlungsanweisungen mit **Argumenten**
	- Mit was wird etwas gemacht?
	- Was wird genau gemacht?
- Die meisten Funktionen haben **Rückgabewerte**.
	- Die Form der Rückgabe variiert je nach Funktion.
	- Die Rückgabewerte kann man als Argument für weitere Funktionen benutzen (Verschachteln von Funktionen).

Nebenbei: Man kann sich auch eigene Funktionen schreiben. Dazu aber später mehr.

#### Prädikate

- Prädikate sind ganz spezielle Funktionen, denn sie geben **immer** TRUE oder FALSE zurück.
- Prädikate sind also Fragen an R, ob etwas bestimmtes gilt.

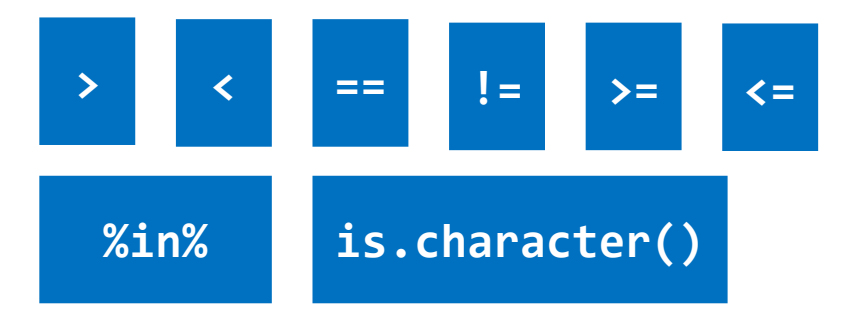

Statistik mit R für die Linguistik • Uni Basel • Sascha Wolfer

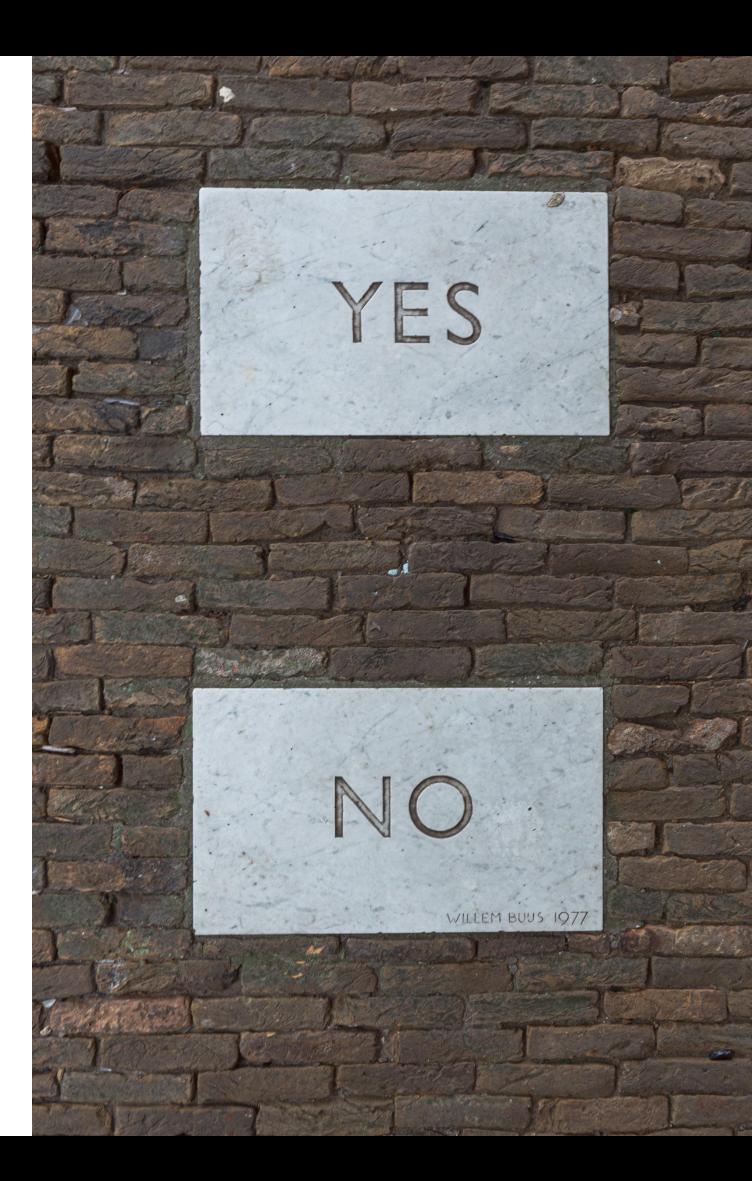

# Übung: Prädikate

- Ist 10 größer als 10?
- Ist 10 größer gleich 10?
- Befindet sich 10 in einem Vektor, der von 2 bis 11 geht?
- Befindet sich die Zeichenkette "a" im Character-Vektor ["uni", "basel"]?
- Ist 10 eine Zahl?
- $\bullet$  Ist "10" eine Zahl?
- Ist *unendlich* eine Zahl?

## Wozu braucht man Prädikate?

Wir können außerdem über Wahrheitswerte zugreifen (das wird später nochmal wichtig!):

> > vec <- c("das", "ist", "ein", "vektor")  $vec[c(T, T, F, T)]$ "vektor"

• Wir können Fälle in Dataframes nach bestimmten Bedingungen **filtern**:

students[students\$age >= 20,] Gibt alle Fälle (Zeilen) zurück, bei denen die Spalte laenge größer 5 ist.

#### **Indizierung Fallunterscheidungen**

• Wir können Spalten in Abhängigkeit der Werte in anderen Spalten definieren:

students\$ageKat <- ifelse(students\$age < 20, "Teen", "Twen") Wenn in Spalte age ein Wert kleiner 20 steht, schreiben wir in Spalte ageKat "Teen", ansonsten "Twen".

## Logische Operatoren

- Operatoren verknüpfen Wahrheitswerte
- Logisches UND: **&**
	- Beide Bedingungen müssen erfüllt sein.
- Logisches ODER: **|**
	- Mindestens eine Bedingung muss erfüllt sein.
- "Nicht"/Umkehren des Wahrheitswerts: **!**
	- Aus TRUE wird FALSE, aus FALSE wird TRUE.

![](_page_16_Picture_8.jpeg)

Statistik mit R für die Linguistik • Uni Basel • Sascha Wolfer

## Indizierung mit Prädikaten und Operatoren

● Welche Fälle werden ausgewählt?

```
students[students$gender == "m",]
```

```
students[students$gender %in% c("d", "w") & students$age > 
20,]
```

```
students[students$age %in% 17:20 & students$secondStudyP != 
"History",]
```

```
students[students$secondStudyP == "Linguistics" | 
students$grade < 2,]
```

```
students[!(students$secondStudyP %in% c("Linguistics", 
"History")),] 18
```
**Begriffe** 

![](_page_18_Figure_1.jpeg)

![](_page_19_Picture_0.jpeg)

## Zusatzpakete

- R kann mit (sehr vielen) Zusatzpaketen erweitert werden.
- Befehl: install.packages("<Paketname>")
- "Packages" pane in RStudio
- Packages werden häufig mit geschweiften Klammern genannt: {beeswarm}
- data.table::fwrite() bedeutet: Die Funktion fwrite() aus dem Paket {data.table}
- Installierte Pakete laden mit library(<Paketname>)

Statistik mit R für die Linguistik • Uni Basel • Sascha Wolfer

![](_page_20_Picture_77.jpeg)

# Übung

- Installieren Sie das Paket {openintro}.
- Schauen Sie sich die ersten 6 Zeilen des Dataframes cia\_factbook an.
- Lassen Sie sich die Zeile für die Schweiz ausgeben.
- Lassen Sie sich die Zeilen für die Schweiz, Österreich und Deutschland ausgeben.
- Welches Land hat die größte Fläche im Datensatz?
	- Hier taucht ein Problem mit nicht definierten Werten (NA) auf, das man mit is.na() behandeln kann
- Berechnen Sie den Anteil von Internetbenutzer\*innen für jedes Land, speichern Sie diesen Wert in der Spalte www\_percent.

#### Hausaufgabe

- Evtl. haben Sie die Hausaufgabe zur letzten Woche nicht vollständig gelöst (Abgabefrist ist verlängert worden)
- Aufgaben zu dieser Woche werden nach der Unterrichtsstunde auf Ilias gestellt (wenn klar ist, wie weit wir gekommen sind)
- Die Studienleistung wird vergeben aufgrund der Ergebnisse in den Testaten. Sollten Sie eines der Testate entschuldigt (Attest!) versäumen, könnte ggfs. die regelmäßige, rechtzeitige, vollständige und korrekte Abgabe der HA in die Bewertung mit einbezogen werden statt ein Nachtestat anzusetzen. [Hinweis: Das ist kein Automatismus!]